# **Neural Networks II: Backpropagation**

**Robin Jia** USC CSCI 467, Spring 2024 February 13, 2024

# **Review: Neural Networks (2-layer MLP)**

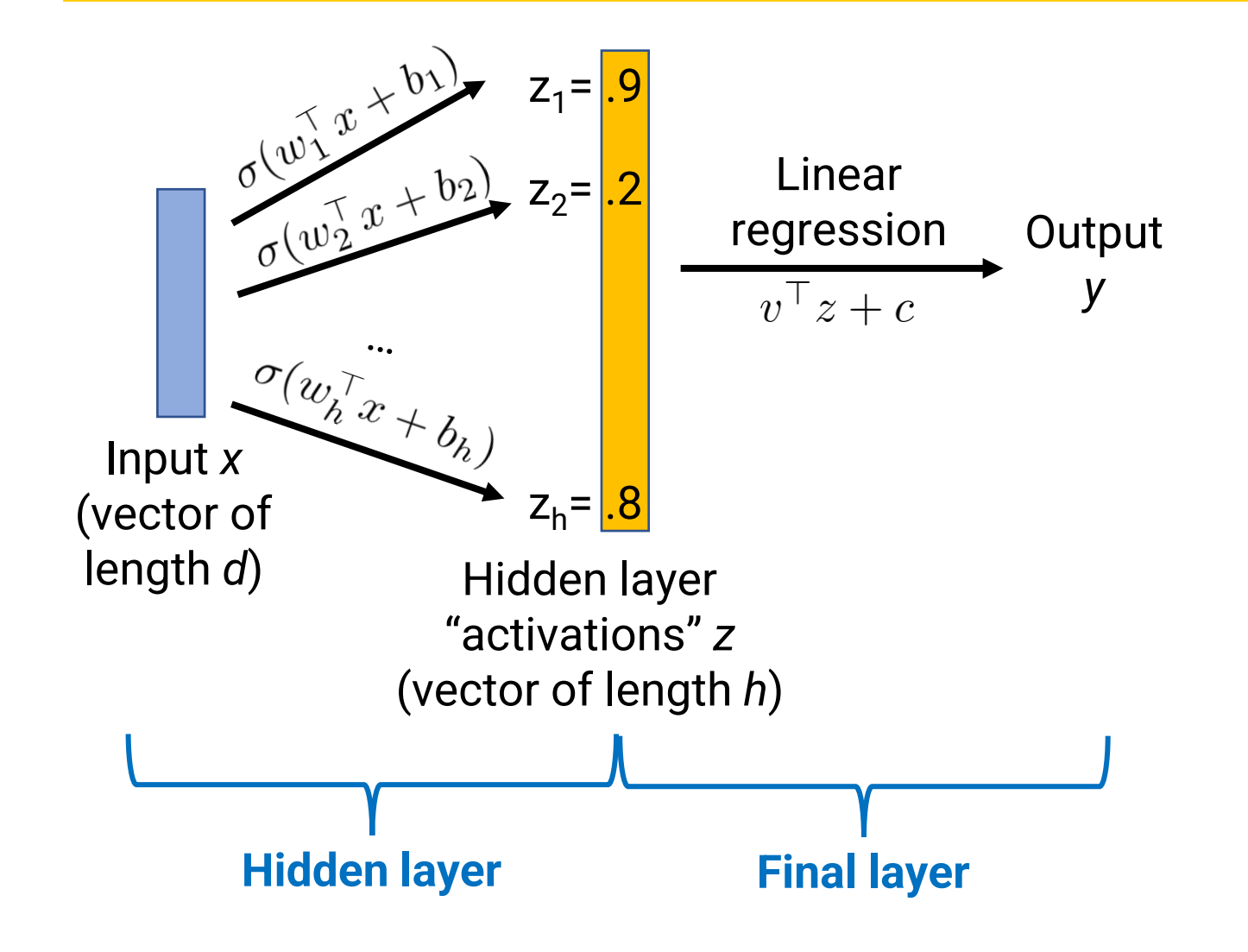

- Hidden layer = A bunch of logistic regression classifiers
	- Parameters: *w<sup>j</sup>* and *b<sup>j</sup>* for each classifier, for each *j=1, …, h*
	- *h* = number of neurons in hidden layer ("hidden nodes")
	- Produces "activations"= learned feature vector
- Final layer = linear model
	- For regression: linear model with weight vector *v* and bias *c*

# **Review: Neural Networks (2-layer MLP)**

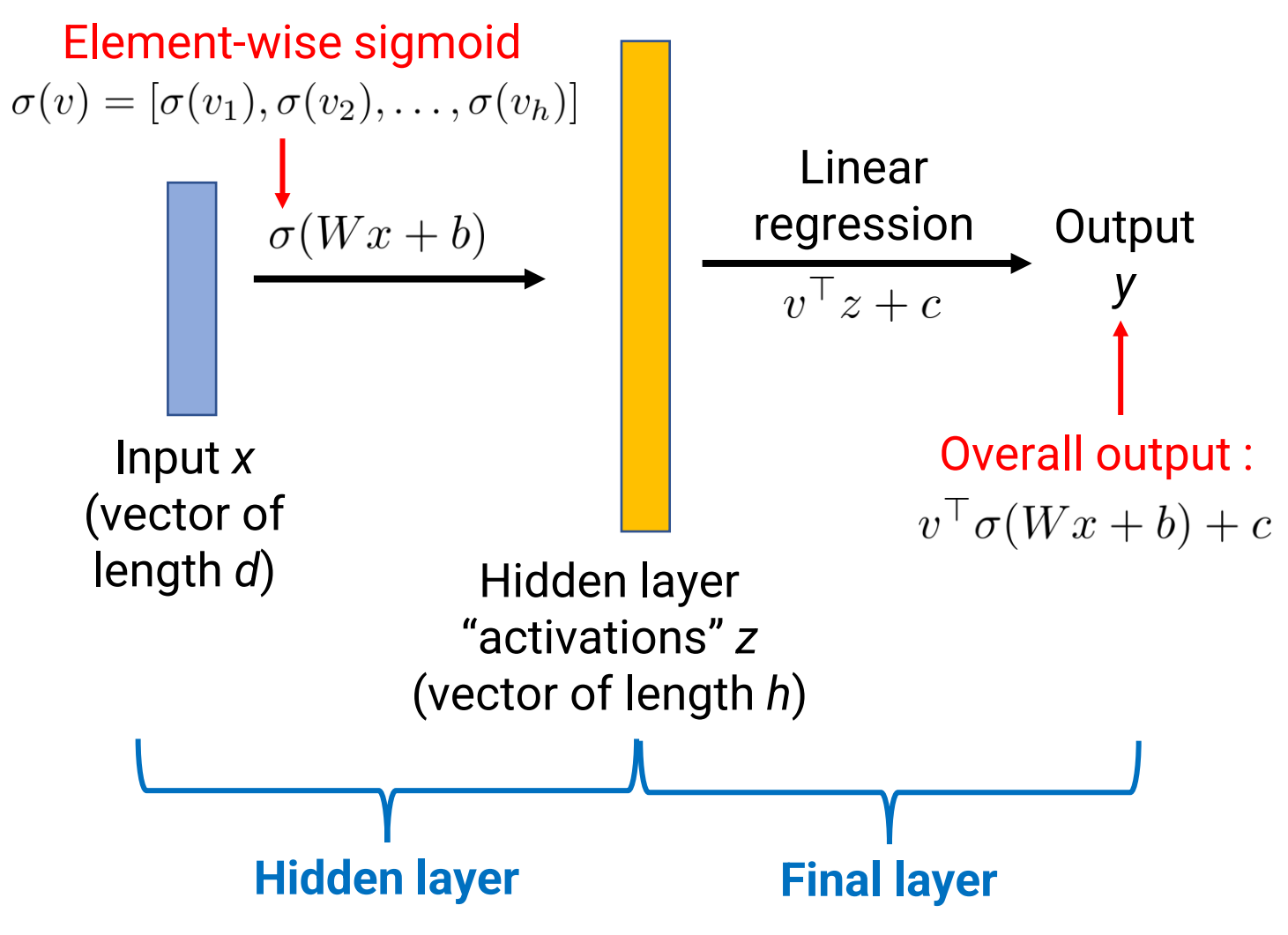

- Hidden layer = A bunch of logistic regression classifiers
	- Parameters: *w<sup>j</sup>* and *b<sup>j</sup>* for each classifier, for each *j=1, …, h*
	- Equivalently: matrix *W* (h x d) and vector *b* (length h)
	- *h* = number of neurons in hidden layer ("hidden nodes")
	- Produces "activations" = learned feature vector
- Final layer = linear model
	- For regression: linear model with weight vector *v* and bias *c*
- Parameters of model are *θ = (W, b, v, c)*

# **Review: Neural Network Building Blocks**

#### **(1) Linear Layer**

- Input x: Vector of dimension  $d_{in}$
- Output y: Vector of dimension  $d_{out}$
- Formula:  $y = Wx + b$
- Parameters
	- W:  $d_{out}$  x  $d_{in}$  matrix
	- b:  $d_{out}$  vector
- In pytorch: nn. Linear()

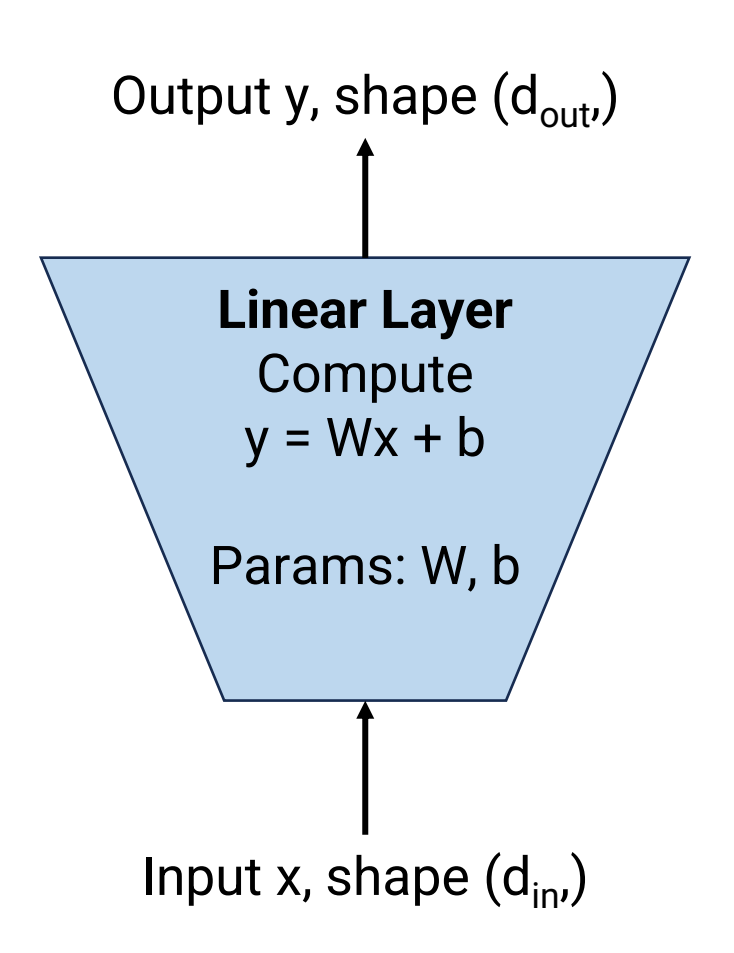

# **Review: Neural Network Building Blocks**

#### **(2) Non-linearity Layer**

- Input x: Any number/vector/matrix
- Output y: Number/vector/matrix of same shape
- Possible formulas:
	- Sigmoid:  $y = \sigma(x)$ , elementwise
	- Tanh:  $y = \tanh(x)$ , elementwise
	- Relu:  $y = max(x, 0)$ , elementwise
- Parameters: None
- In pytorch: torch.sigmoid(), nn.functional.relu(), etc.

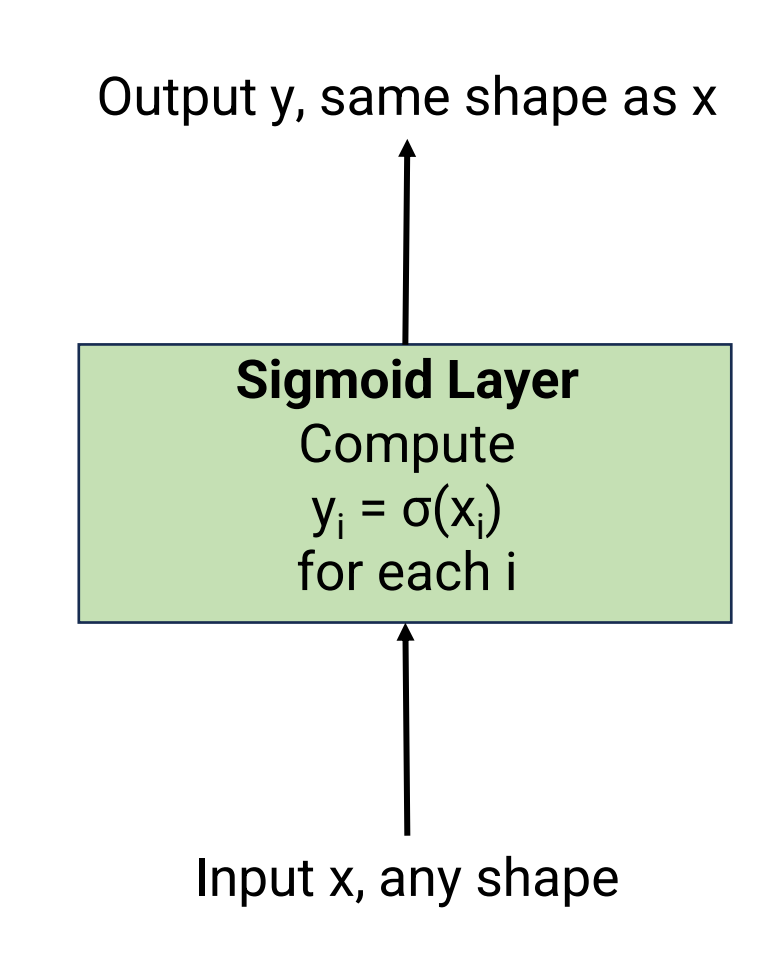

# **Review: Neural Network Building Blocks**

**(3) Loss Layer**

- Inputs:
	- $y_{\text{pred}}$ : shape depends on task
	- $y_{true}$ : scalar (e.g., correct regression value or class index)
- Output z: scalar
- Possible formulas:
	- Squared loss:  $y_{\text{pred}}$  is scalar, z =  $(y_{\text{pred}} y_{\text{true}})^2$
	- Softmax regression loss:  $y_{pred}$  is vector of length C,

$$
z = -\left(y_{\text{pred}}[y_{\text{true}}] - \log \sum_{i=1}^{C} \exp(y_{\text{pred}}[i])\right)
$$

- Parameters: None
- In pytorch: nn.MSELoss(), nn.CrossEntropyLoss(), etc.

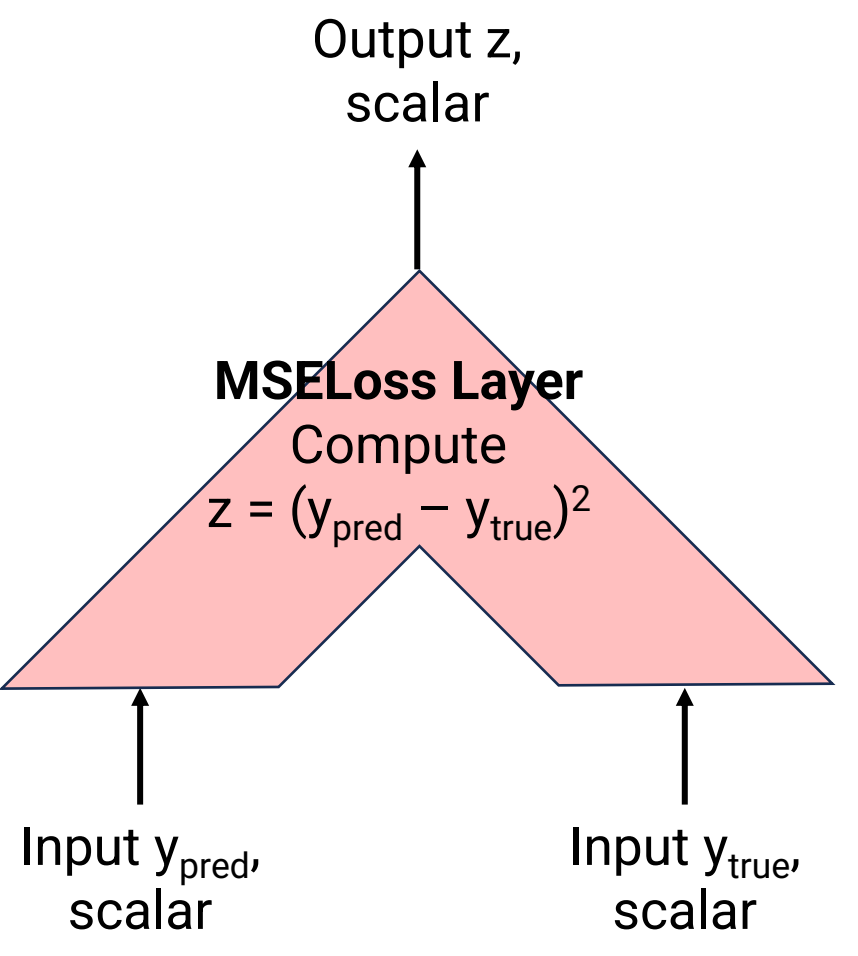

# **Review: Training Neural Networks**

#### **Linear Regression**

• Model's output is

$$
g(x) = w^\top x + b
$$

• (Unregularized) loss function is

$$
\frac{1}{n} \sum_{i=1}^{n} (g(x^{(i)}) - y^{(i)})^2
$$

#### **Regression w/ Neural Networks**

• Model's output is

$$
g(x) = v^\top \sigma(Wx + b) + c
$$

• **Use same loss function**, in terms of g!

$$
\frac{1}{n} \sum_{i=1}^{n} (g(x^{(i)}) - y^{(i)})^2
$$

**Training objective for both types of models:**<br> $\frac{1}{n}\sum_{i=1}^{n} \ell\left(y^{(i)}, g(x^{(i)})\right)$ , where  $\ell(y, u) = (y - u)^2$  logistic regression

logistic regression, softmax regression, etc.

### **Review: Training Neural Networks**

$$
\text{General loss function: } \frac{1}{n}\sum_{i=1}^n \ell\left(y^{(i)}, g(x^{(i)})\right)
$$

• How to minimize? Gradient Descent!

$$
\theta \leftarrow \theta - \eta \cdot \frac{1}{n} \sum_{i=1}^{n} \nabla_{\theta} \ell \left(y^{(i)}, g(x^{(i)})\right)
$$
  
Average of per-example gradients

Model's output, depends on all model parameters *θ* (includes all layers)

#### • **Today: How to compute gradient of loss w.r.t. parameters for any neural network**

- So many different ways to assemble building blocks
- Don't want to re-do gradient calculations by hand each time
- **Can we write an algorithm to do it?**

# **Today's Plan**

- The computation graph
- Backpropagation on trees
- Backpropagation on DAGs

Computation graph for *(a + b) \* c* when *a=7, b=3, c=2*

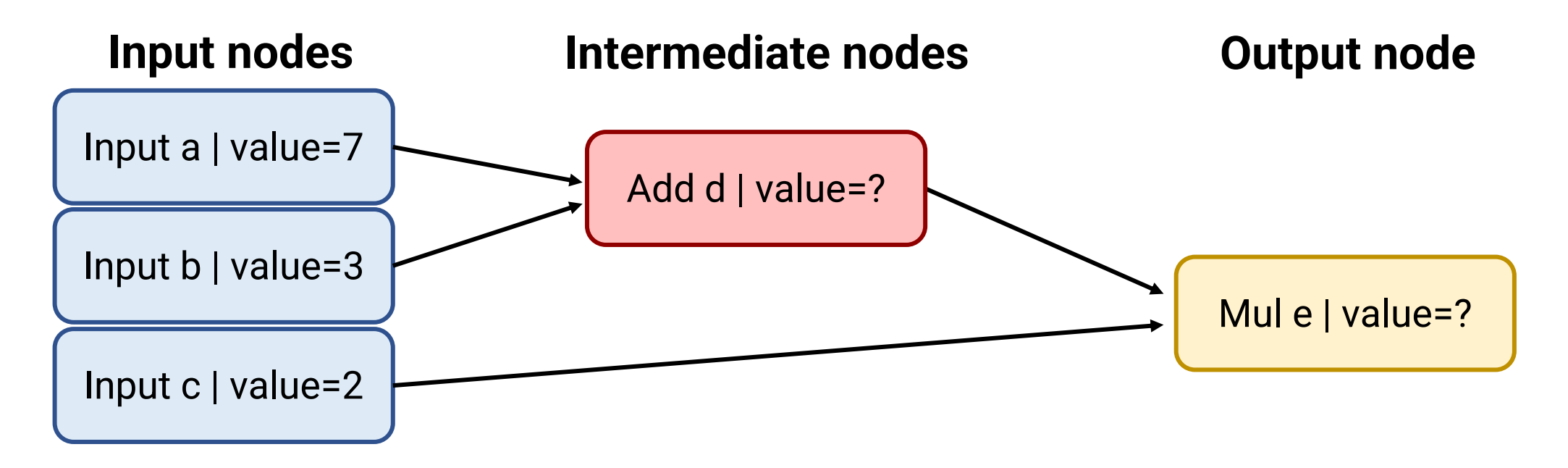

Different way of drawing the "building blocks" of neural networks

Computation graph for *(a + b) \* c* when *a=7, b=3, c=2*

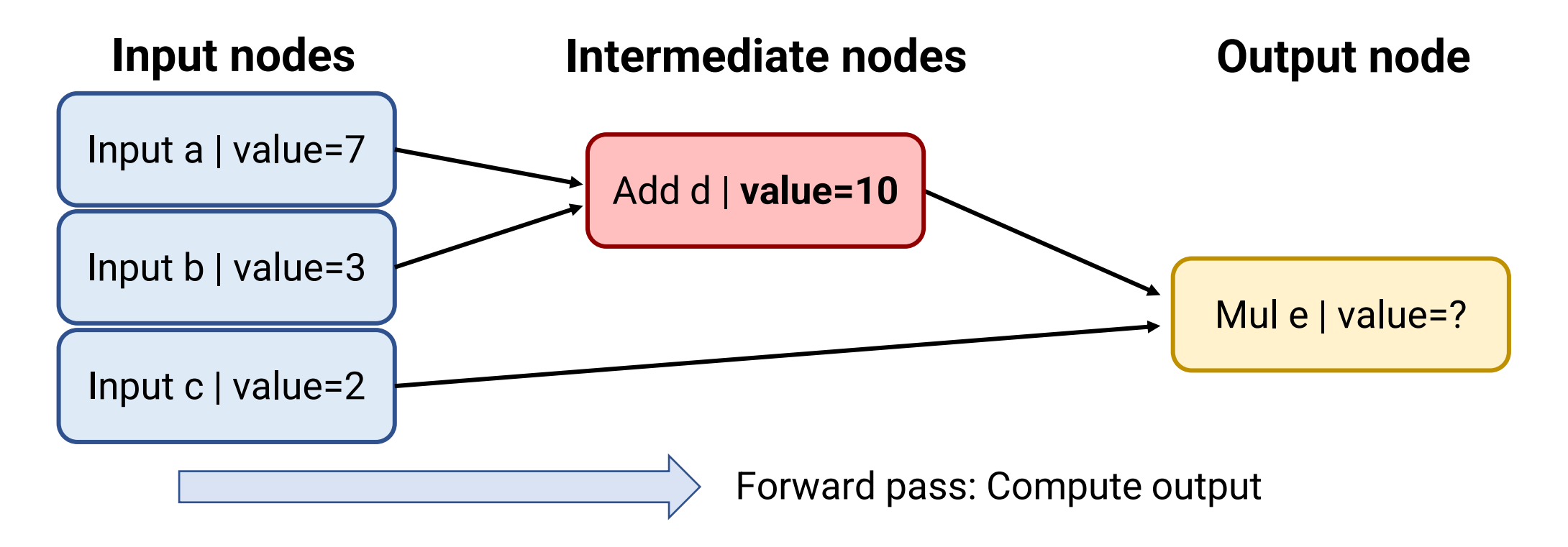

Computation graph for *(a + b) \* c* when *a=7, b=3, c=2*

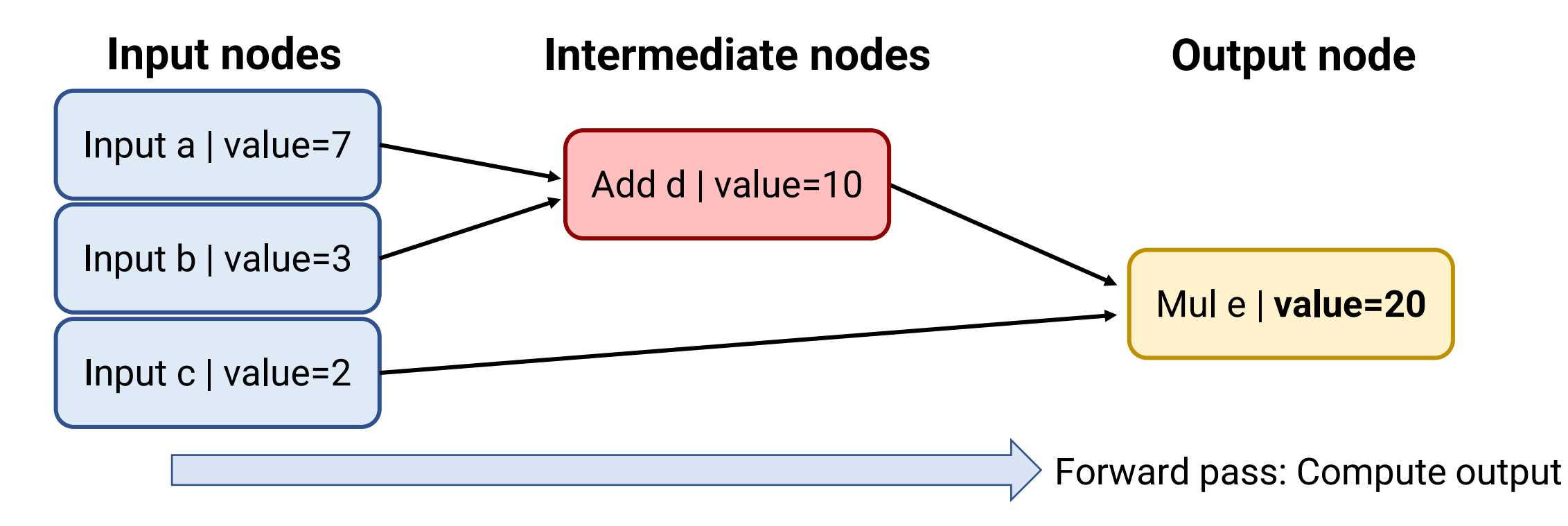

# **Gradient checking**

- **Numerical gradients**: A simpler but less efficient way to compute gradients
- What does *∂y/∂x* mean?
	- If I change *x* by epsilon, by what proportion of epsilon does *y* change?
- We can just compute this for every input node!
- Pro: Easy to implement, useful to check correctness
- Con: Slow —requires O(#inputs) function evaluations

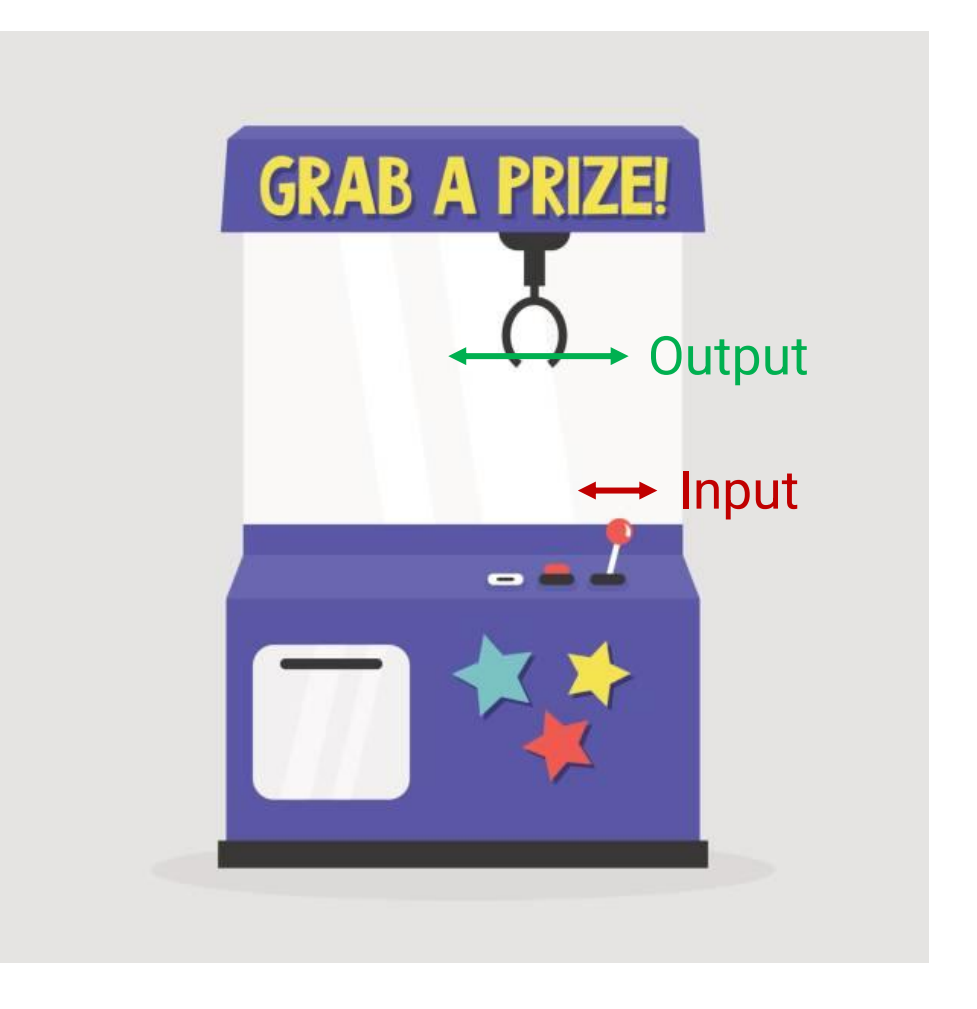

# **Let's implement!**

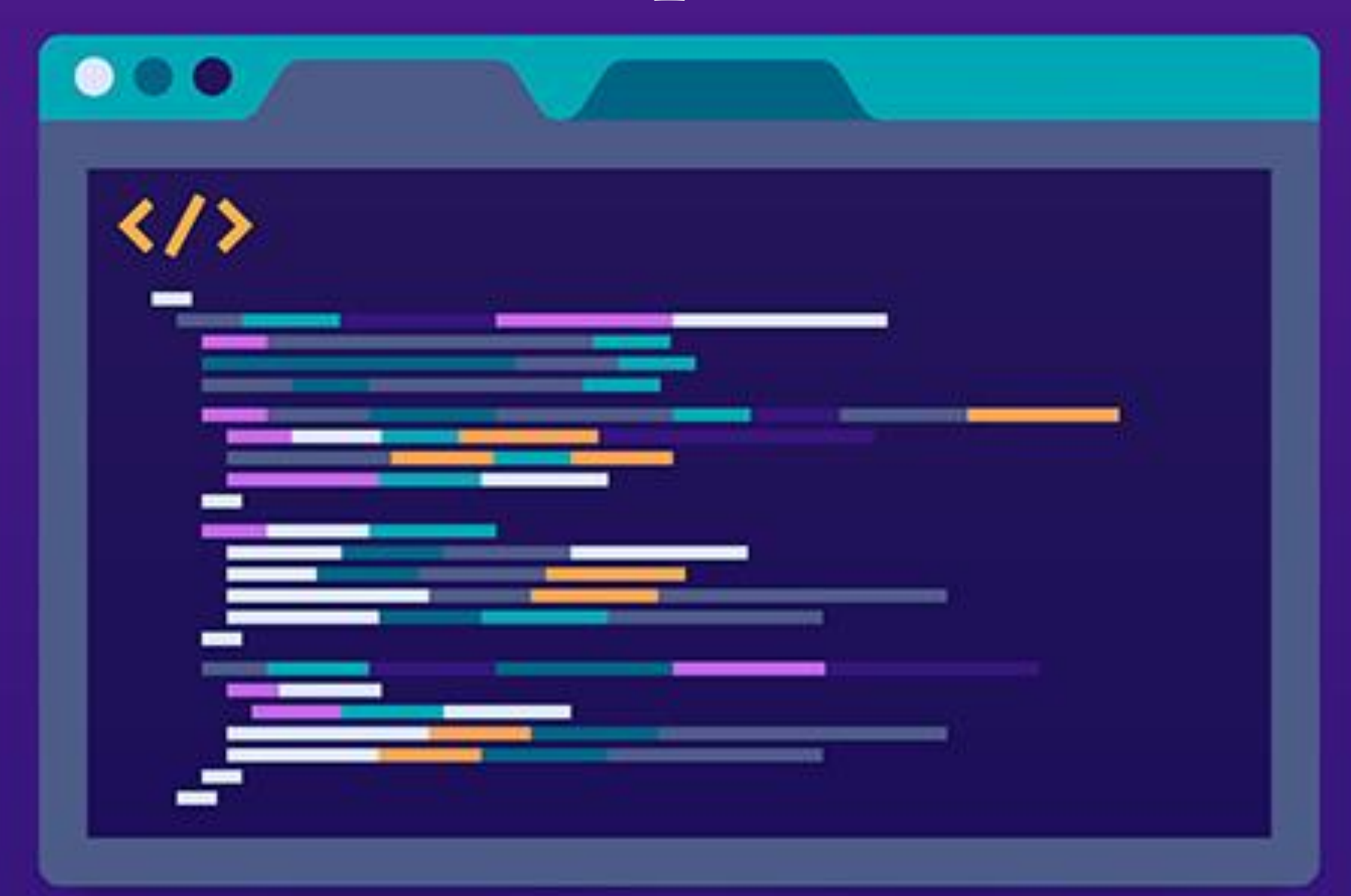

# **Today's Plan**

- The computation graph
- Backpropagation on trees
- Backpropagation on DAGs

Computation graph for *(a + b) \* c* when *a=7, b=3, c=2*

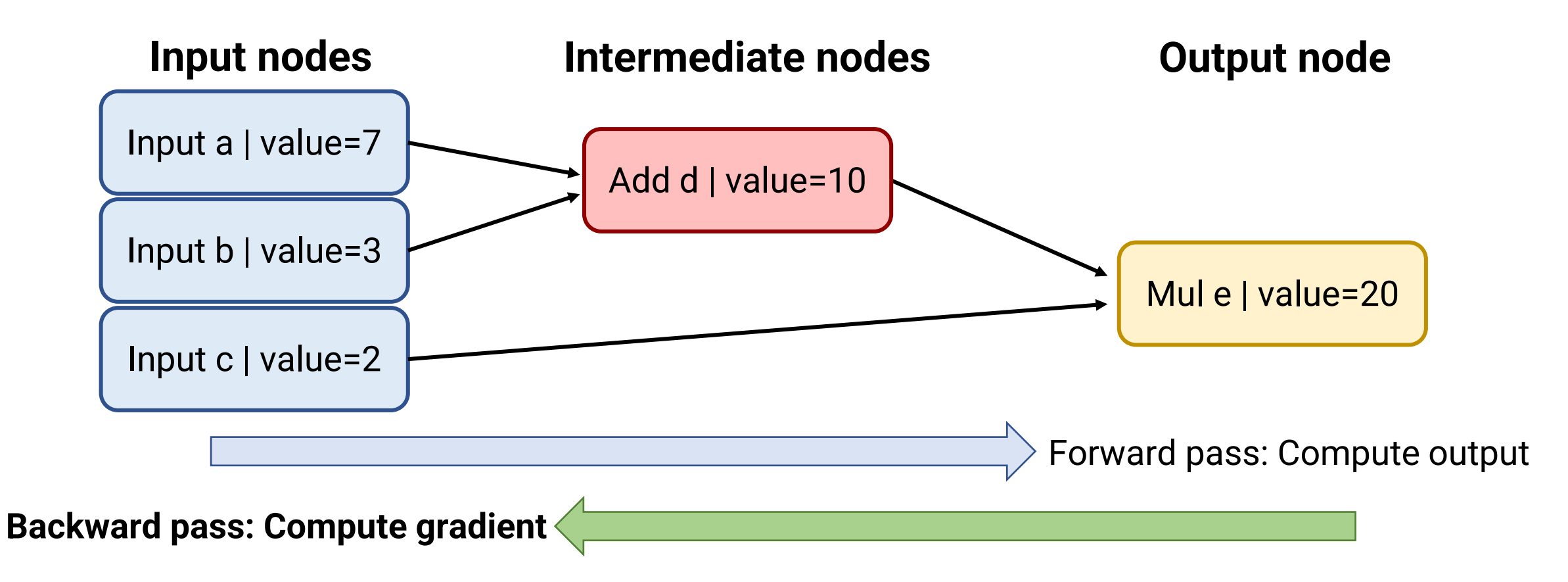

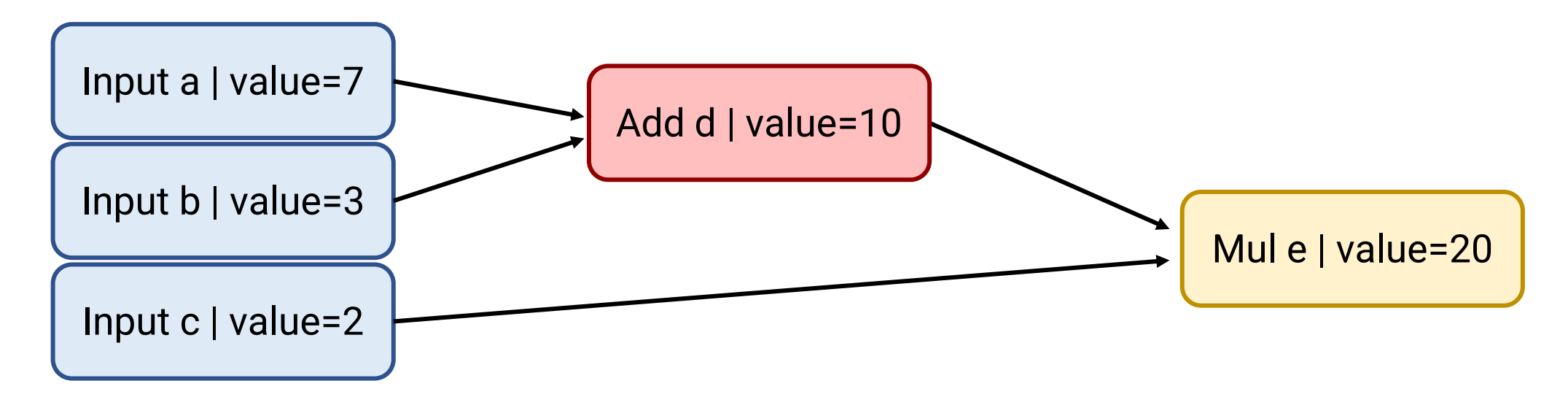

- For now: assume that the computation graph is a tree
	- Each node is only used in a single computation
	- Root of tree is output
	- Leaves of tree are inputs
- Idea: Recursively compute *∂(output)/∂(node)* **for each node**, starting at output

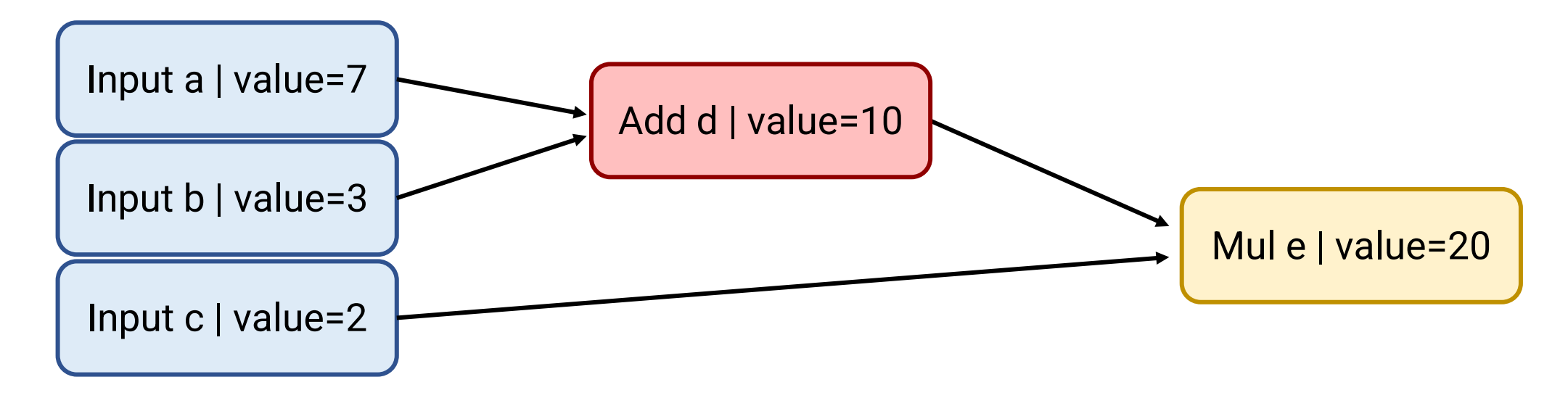

• Goal: Compute gradient *[∂e/∂a, ∂e/∂b, ∂e/∂c]*

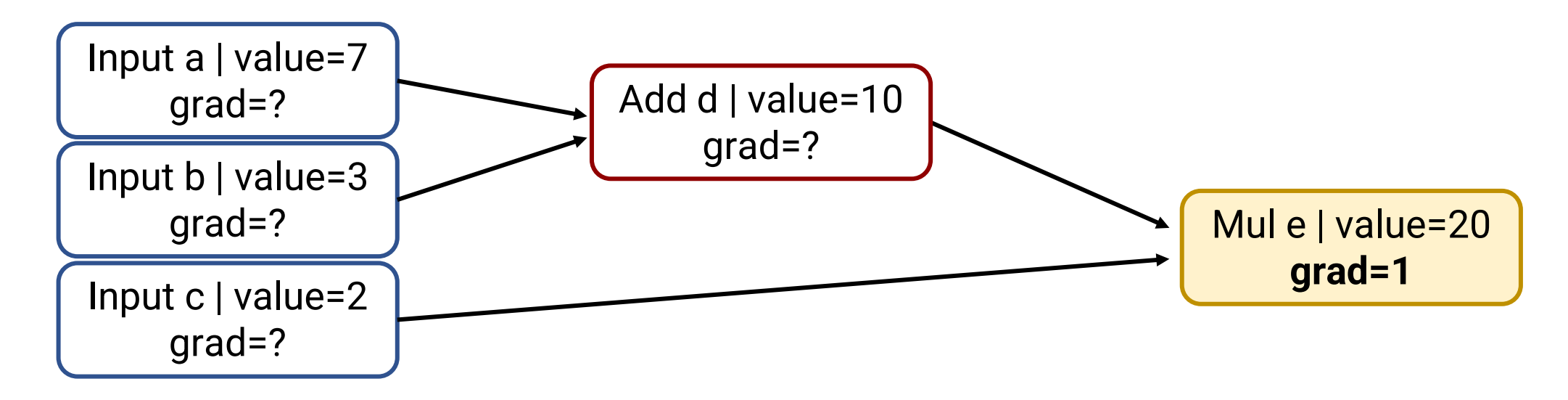

- Goal: Compute gradient *[∂e/∂a, ∂e/∂b, ∂e/∂c]*
- Step 1: Base case: *∂e/∂e = 1*

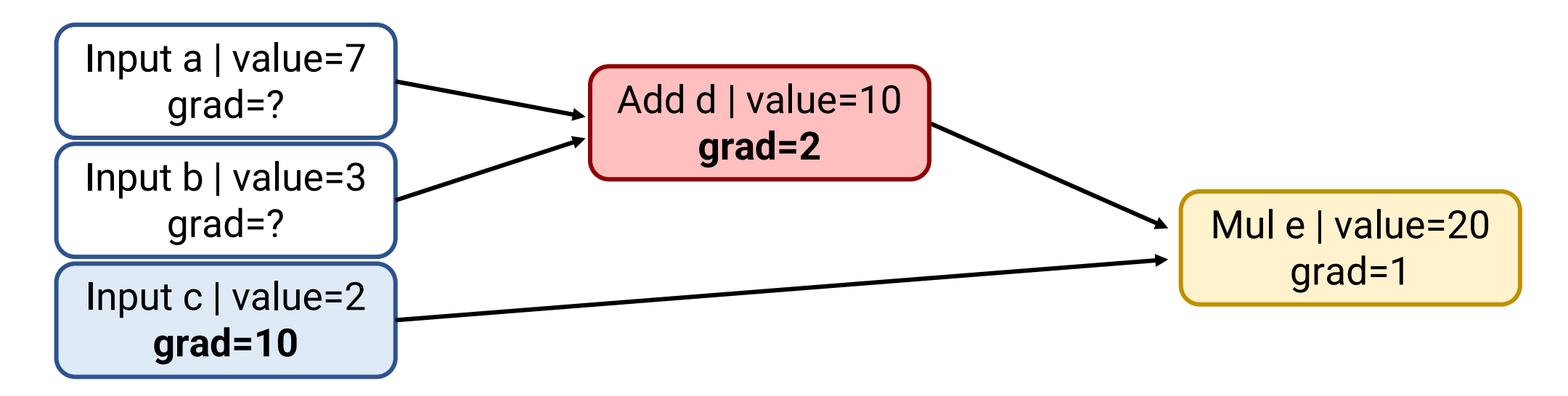

- Goal: Compute gradient *[∂e/∂a, ∂e/∂b, ∂e/∂c]*
- Step 2: How does **Mul** (node e) "distribute" gradient to its children?
	- *∂(x\*y)/∂x = y*
	- Chain Rule: *∂(out)/∂x = ∂(out)/ ∂(x\*y) \* ∂(x\*y)/∂x = ∂(out)/ ∂(x\*y) \* y*
	- General rule: Child gets parent's gradient \* value of other child

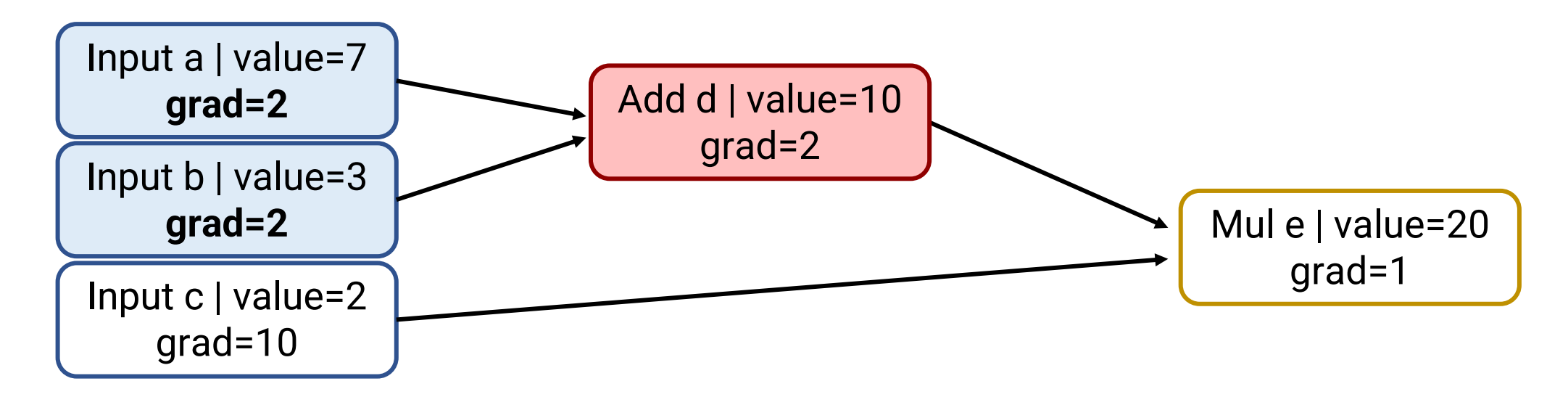

- Goal: Compute gradient *[∂e/∂a, ∂e/∂b, ∂e/∂c]*
- Step 3: How does **Add** (node d) "distribute" gradient to its children?
	- *∂(x+y)/∂x = 1*
	- Chain Rule: *∂(out)/∂x = ∂(out)/ ∂(x+y) \* ∂(x+y)/∂x = ∂(out)/ ∂(x+y) \* 1*
	- General rule: Child gets parent's gradient \* 1

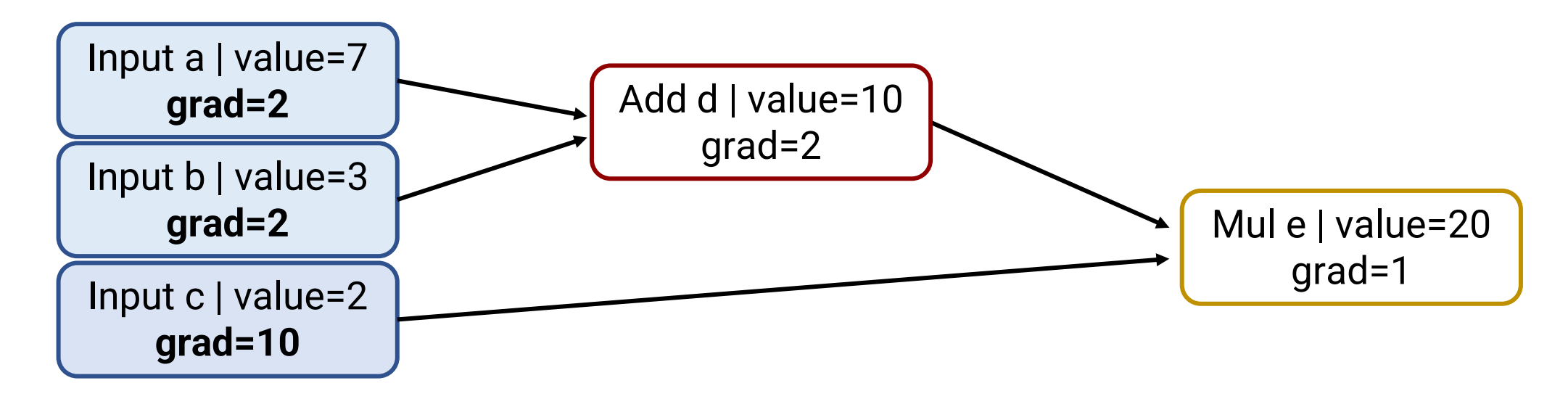

- Goal: Compute gradient *[∂e/∂a, ∂e/∂b, ∂e/∂c]*
- Step 4: Leaf nodes
	- Don't need to do anything

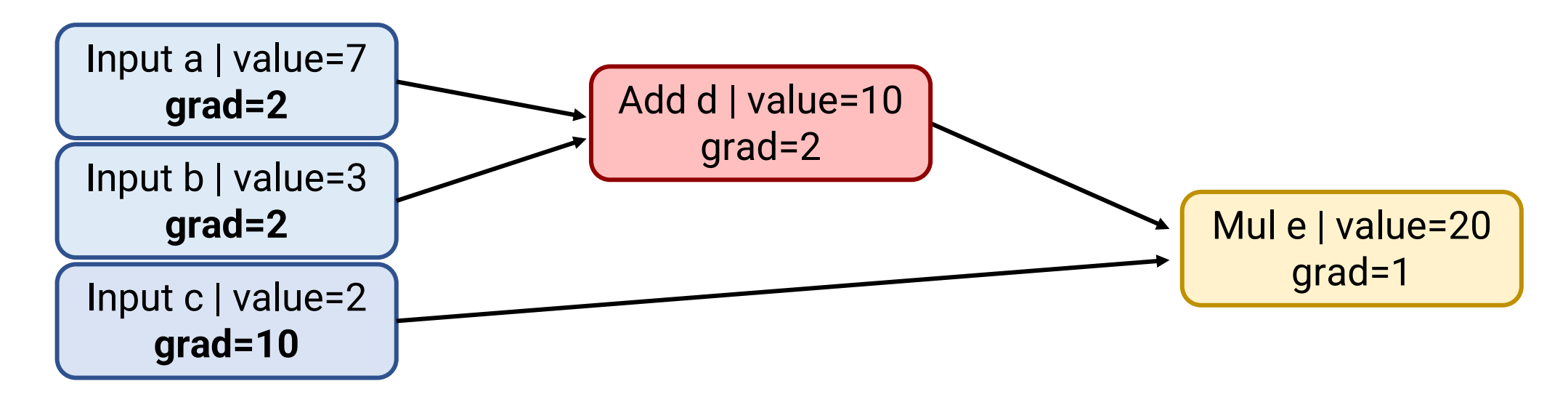

- Goal: Compute gradient *[∂e/∂a, ∂e/∂b, ∂e/∂c]*
- Overall Recipe
	- Do forward pass
	- Start at root and recurse over children
	- Each node knows how to take gradient of itself with respect to each child
	- By Chain Rule, child.grad = parent.grad \* *∂(parent)/∂(child)*

# **Let's implement!**

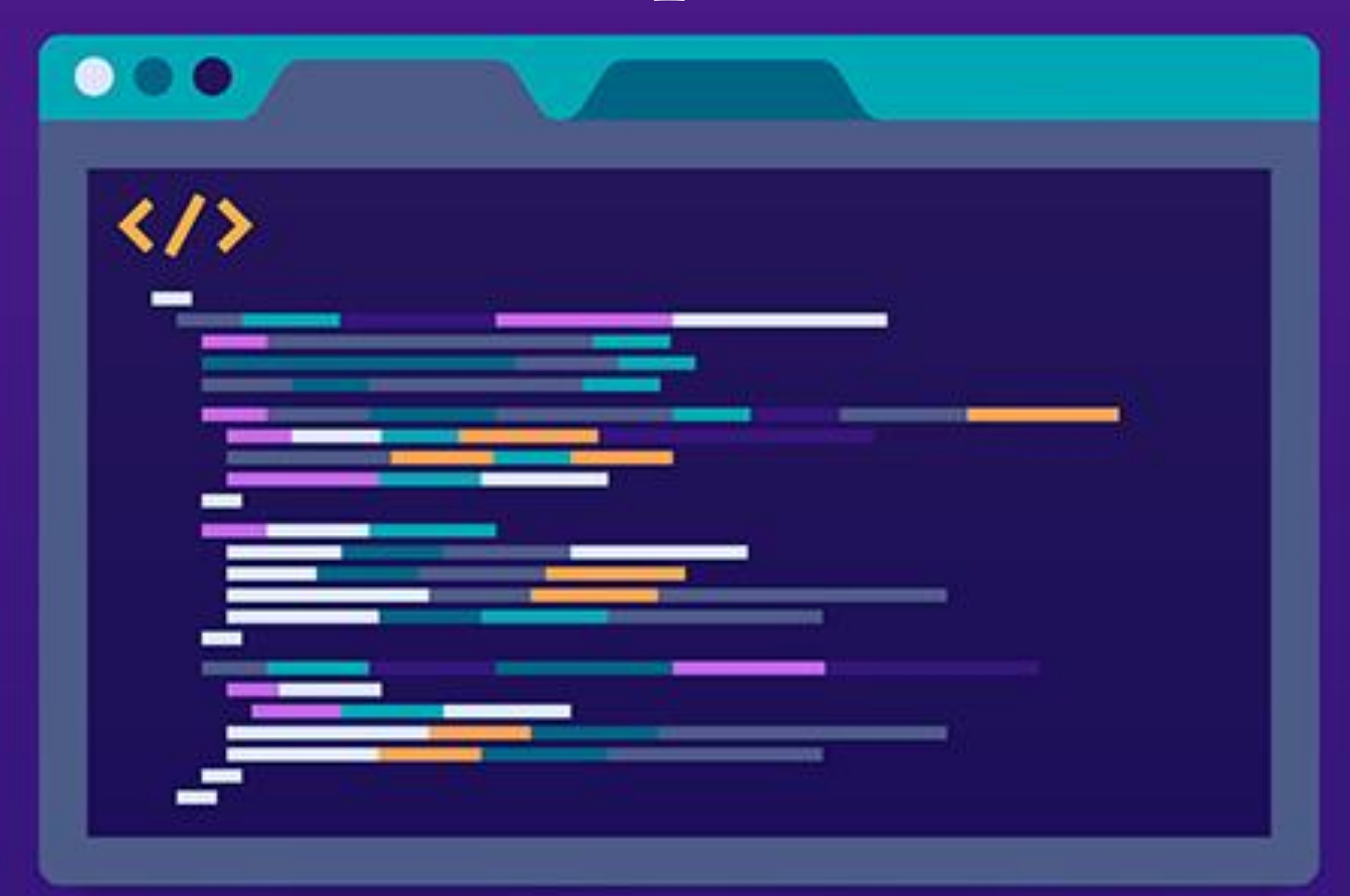

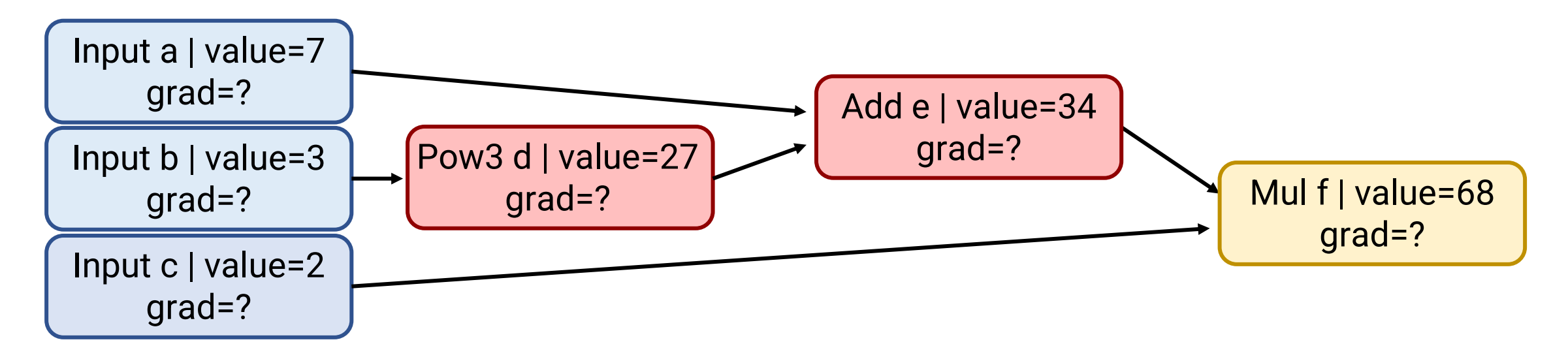

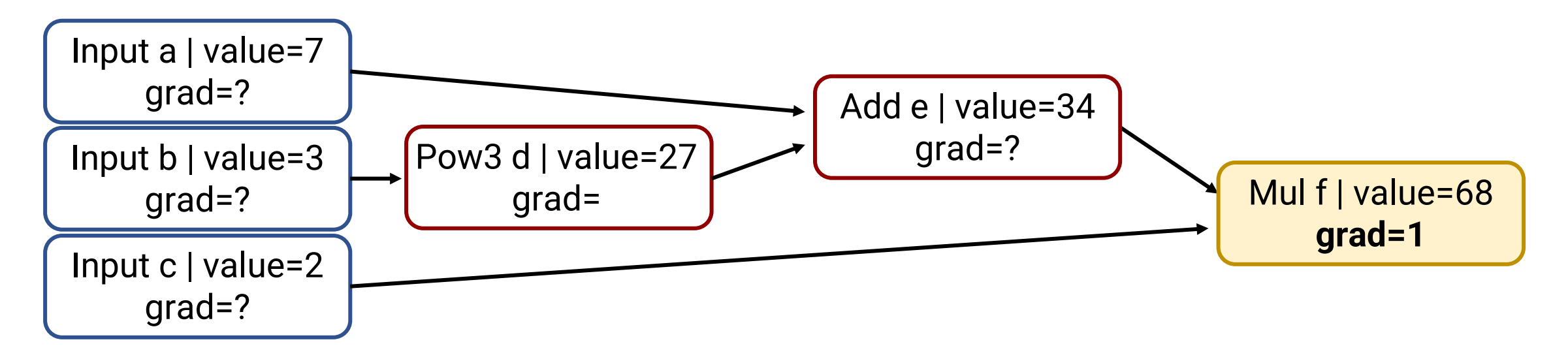

- Goal: Compute gradient *[∂f/∂a, ∂f/∂b, ∂f/∂c]*
- Step 1: Base case: *∂f/∂f = 1*

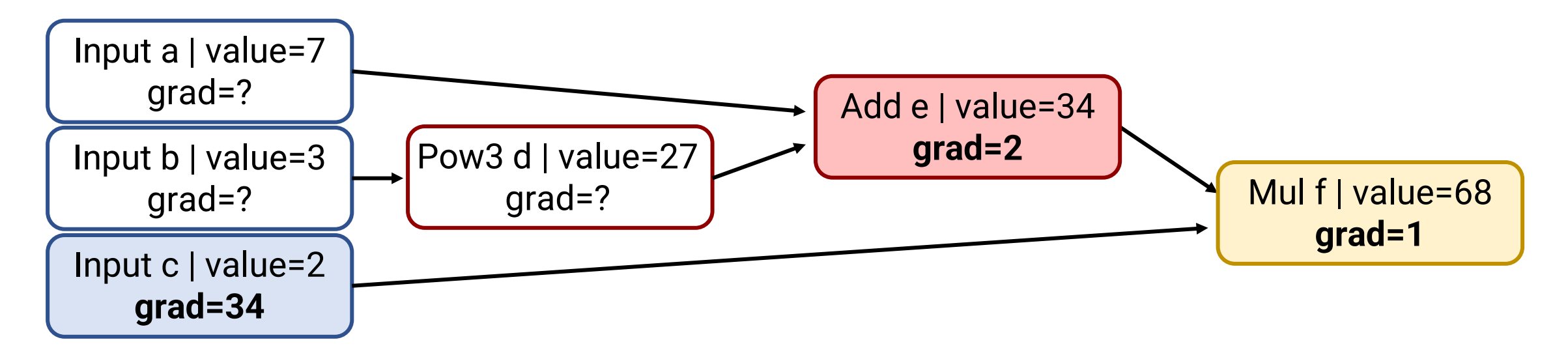

- Goal: Compute gradient *[∂f/∂a, ∂f/∂b, ∂f/∂c]*
- Step 2: Distribute **Mul** (node f) gradient to children

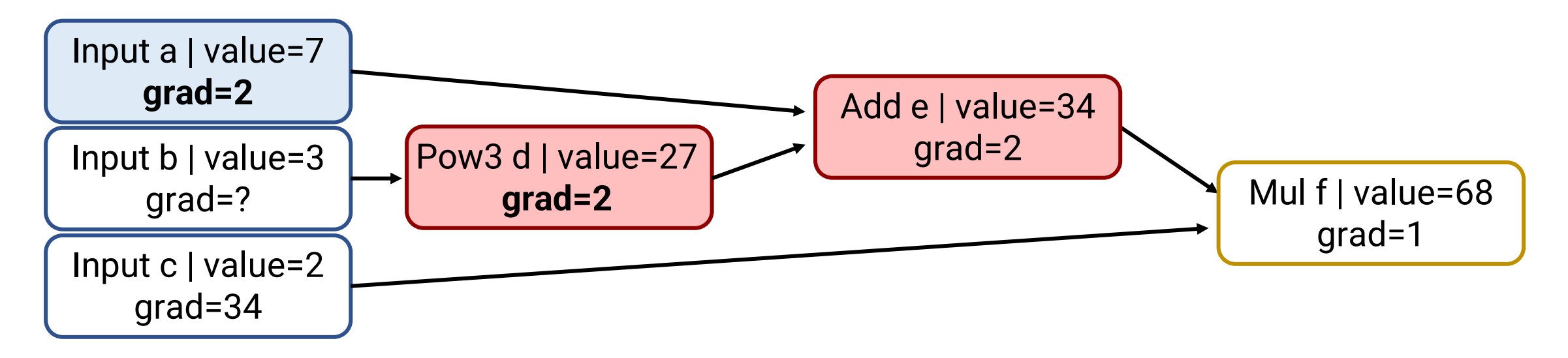

- Goal: Compute gradient *[∂f/∂a, ∂f/∂b, ∂f/∂c]*
- Step 3: Distribute **Add** (node e) gradient to children

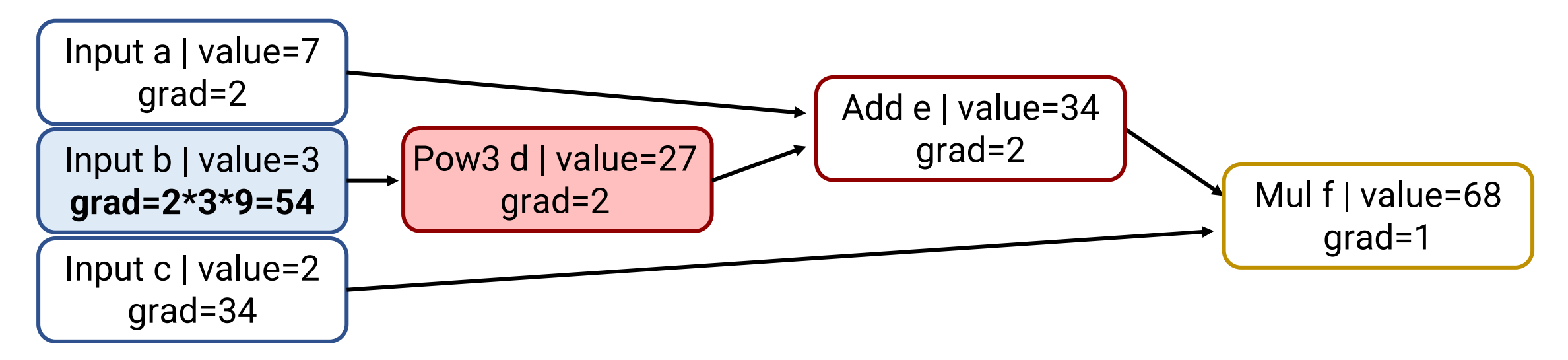

- Goal: Compute gradient *[∂f/∂a, ∂f/∂b, ∂f/∂c]*
- Step 4: Distribute **Pow3** (node d) gradient to children
	- *∂(x p )/∂x = p \* xp-1*
	- By Chain Rule: Child gets parent's gradient \* *p \* childp-1*

# **Let's implement!**

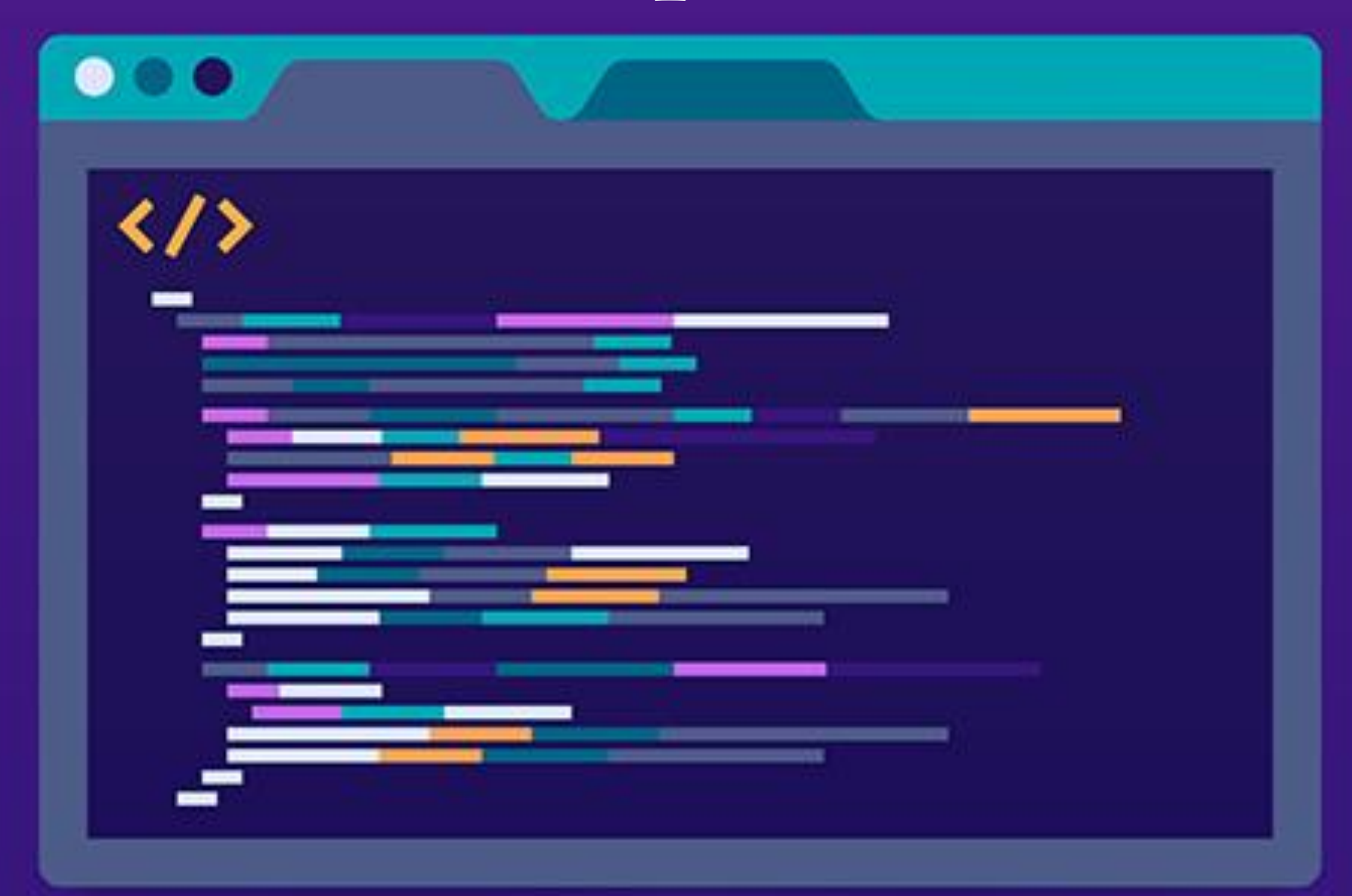

### **ReluNode**

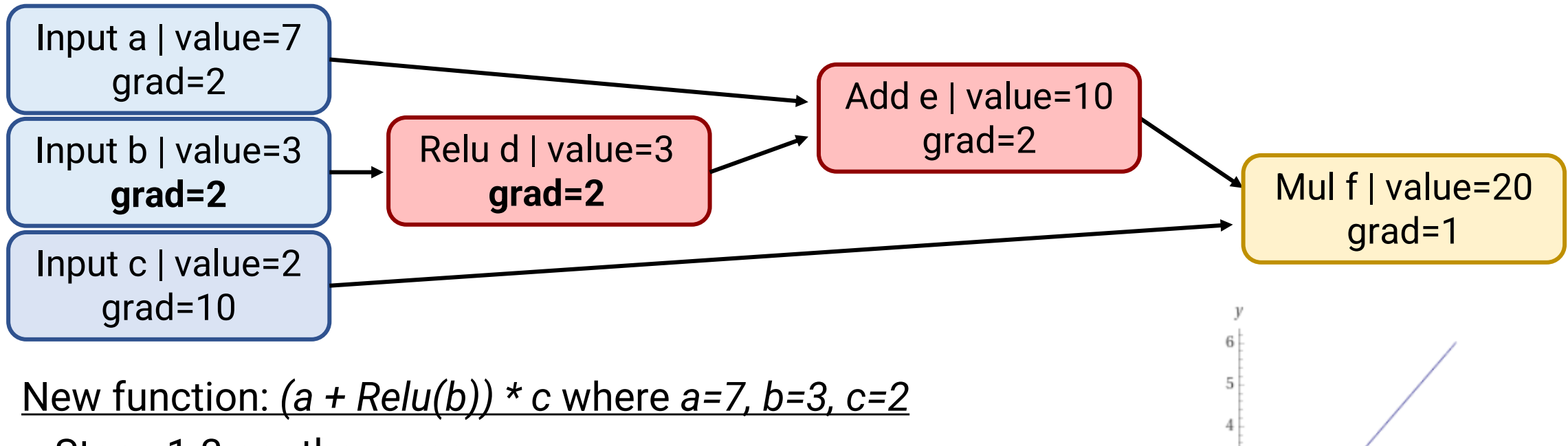

 $-6$ 

 $-2$ 

 $-4$ 

 $\overline{2}$ 

 $ReLU(z) = max(z, 0)$ 

- Steps 1-3 are the same
- Step 4: Relu
	- *∂(Relu(x))/∂x = 1 if x > 0, 0 if x* ≤ 0
	- **If child > 0, child.grad = parent.grad \* 1**
	- If child  $\leq 0$ , child.grad = 0

### **ReluNode**

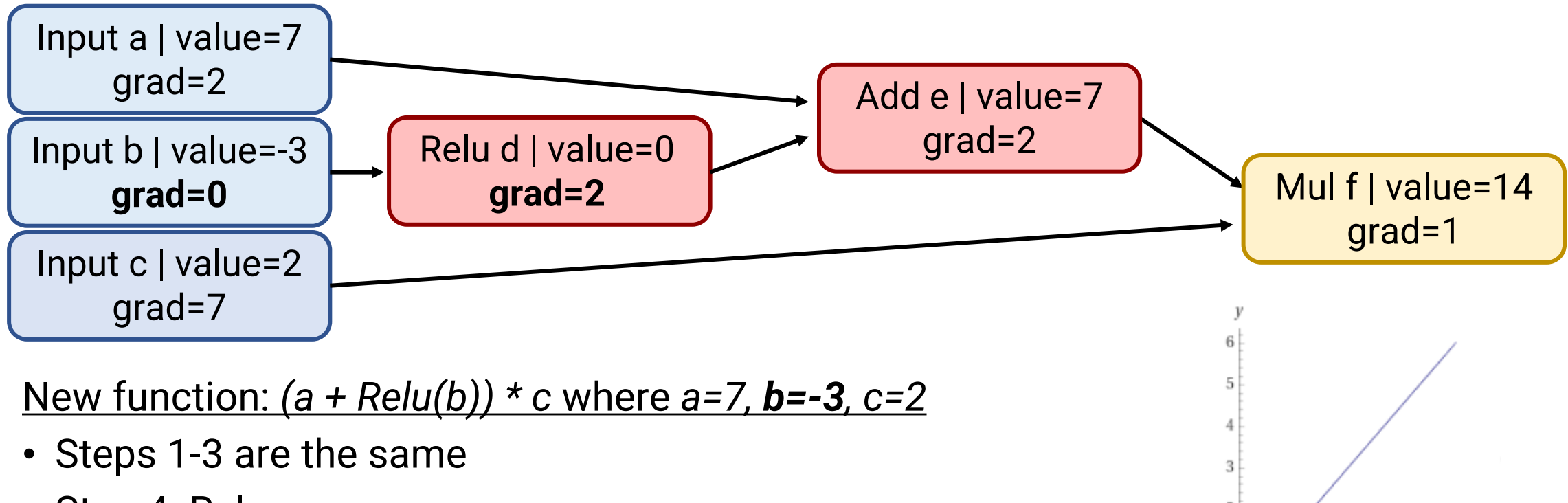

 $-6$ 

 $-2$ 

 $\overline{2}$ 

 $ReLU(z) = max(z, 0)$ 

- Step 4: Relu
	- *∂(Relu(x))/∂x = 1 if x > 0, 0 if x* ≤ 0
	- If child > 0, child.grad = parent.grad \* 1
	- $\cdot$  **If child**  $\leq$  **0, child.grad = 0**

### **Generic Unary Function**

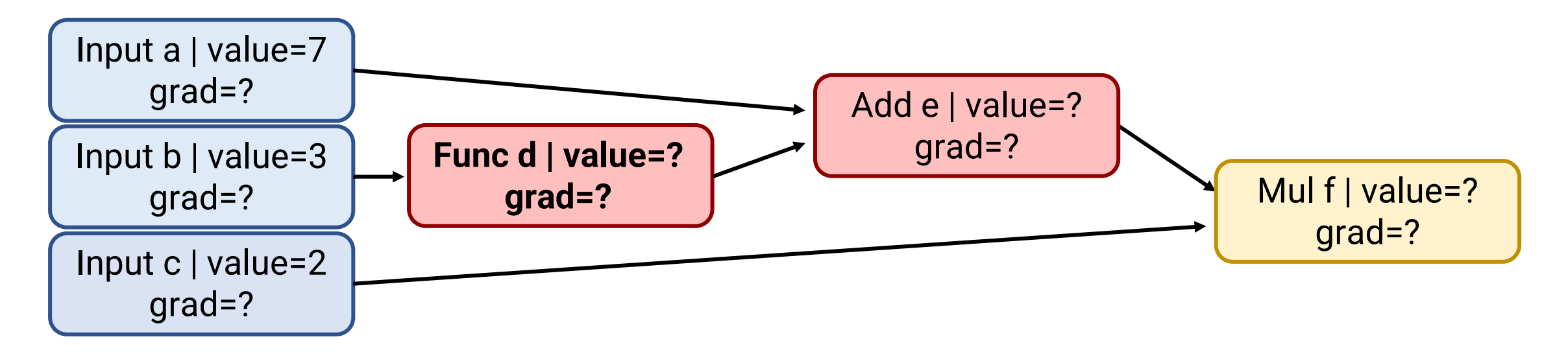

- Steps 1-3 are the same
- Step 4: Func (generic function)
	- child.grad = parent.grad \* *∂(Func(child))/∂child*

#### **Announcements**

- Project proposals due today @ 11:59pm
	- Submit as a group on Gradescope, list all teammates
	- One submission per group
- HW2 released, due Thursday, February 29
- Midterm exam Tuesday, March 7
	- In-class, 80 minutes in SLH 100
	- Allowed one double-sided 8.5x11 sheet of notes
	- I highly recommend writing this yourself (good for memory)
- Section Friday: Pytorch (library that does backpropagation)

# **Today's Plan**

- The computation graph
- Backpropagation on trees
- Backpropagation on DAGs

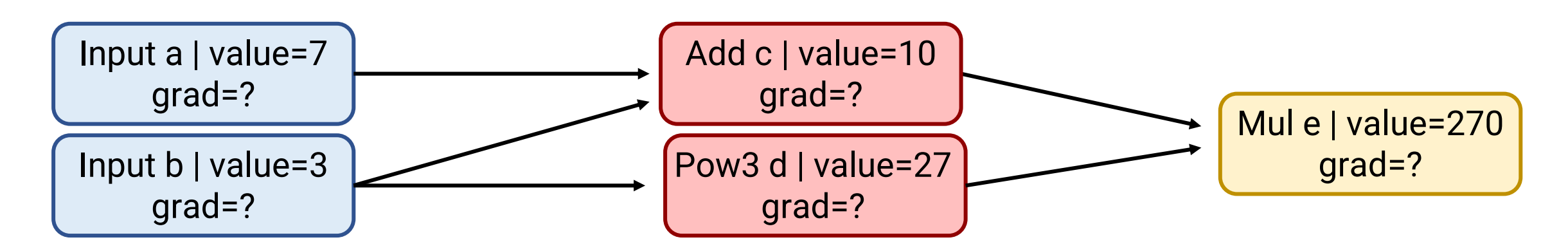

- This is no longer a tree!
- Still a directed acyclic graph
- Let's see why our previous algorithm fails

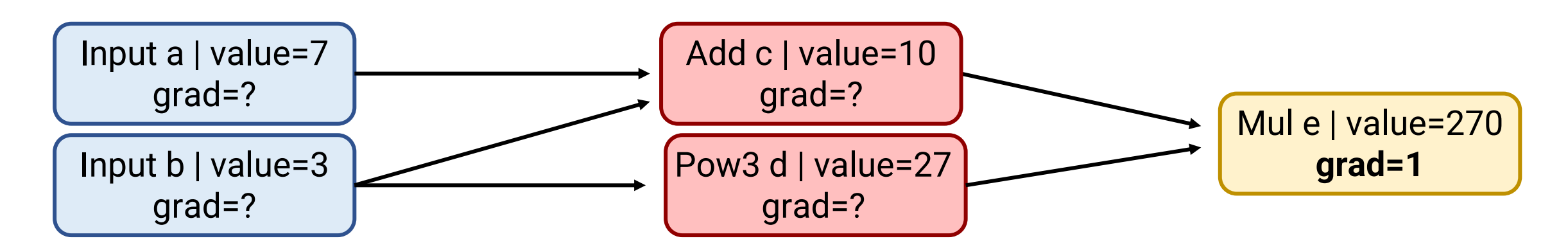

- Goal: Compute gradient *[∂e/∂a, ∂e/∂b]*
- Step 1: Base case: *∂e/∂e = 1*

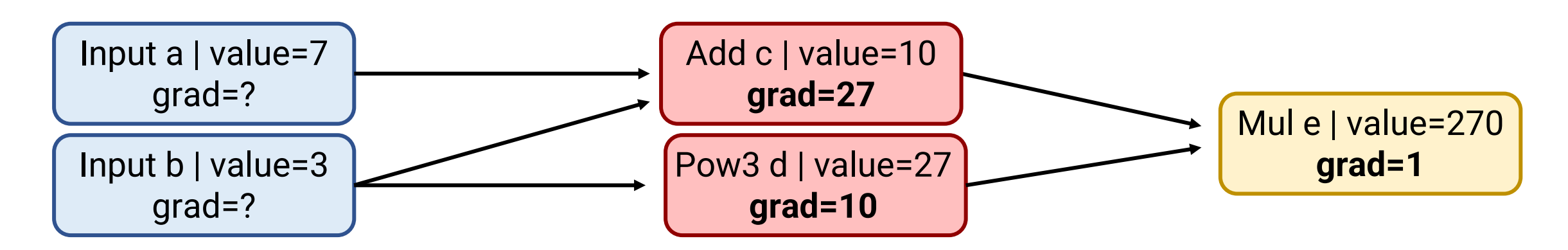

- Goal: Compute gradient *[∂f/∂a, ∂f/∂b]*
- Step 2: Distribute **Mul** (node e) gradient to children

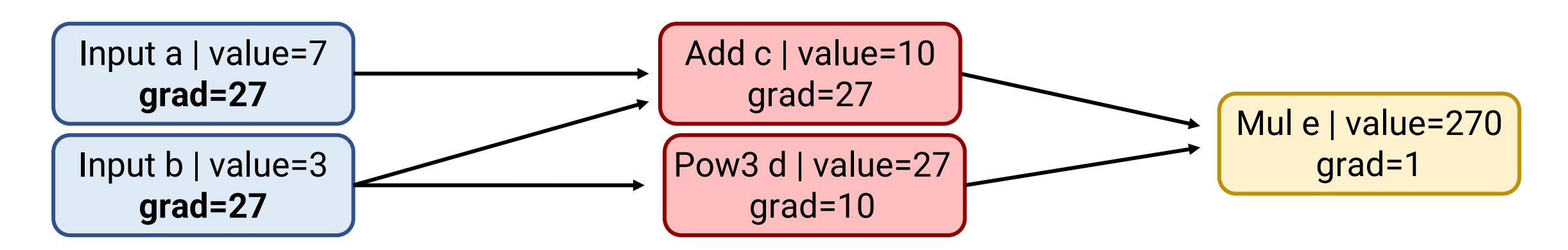

- Goal: Compute gradient *[∂e/∂a, ∂e/∂b]*
- Step 3: Distribute **Add** (node c) gradient to children

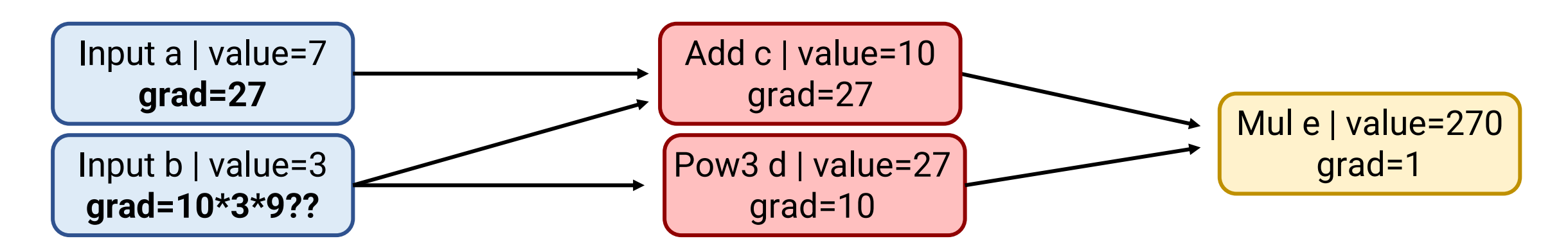

- Goal: Compute gradient *[∂e/∂a, ∂e/∂b]*
- Step 4: Distribute **Pow3** (node d) gradient to child
	- By Chain Rule: Child gets parent's gradient \* *p \* childp-1*
- Problem: We have overwritten the gradient from b to Add (node c)!

#### **Multivariate chain rule**

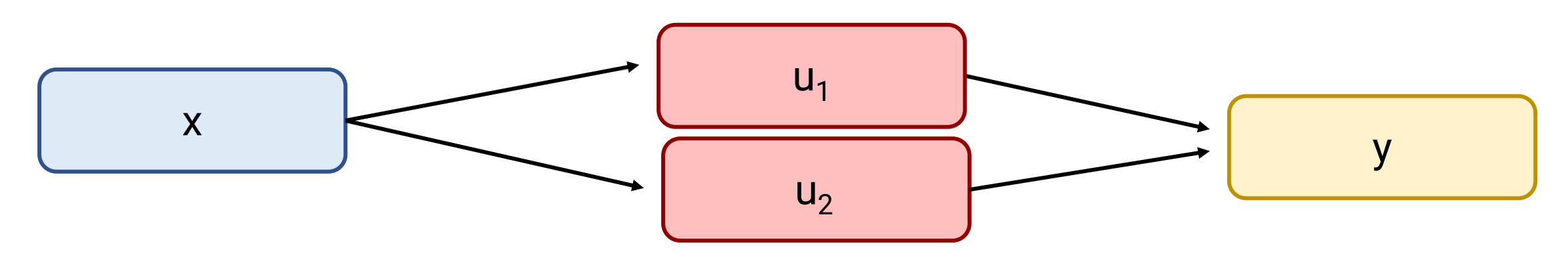

- Minimal example
	- $u_1$  and  $u_2$  depend on variable x (i.e., x has two parents)
	- y depends on both  $u_1$  and  $u_2$
- By Multivariate Chain Rule: *∂y/∂x = ∂y/∂u<sup>1</sup> \* ∂u<sup>1</sup> /∂x + ∂y/∂u<sup>2</sup> \* ∂u<sup>2</sup> /∂x [∂u<sup>1</sup> /∂x, ∂u<sup>2</sup> /∂x]*
	- Changing x by epsilon changes each parent a bit; Effects add for small epsilon
	- Generalization of multiplying derivatives is matrix multiplication of Jacobians

*Dot product of*

*[∂y/∂u<sup>1</sup> , ∂y/∂u<sup>2</sup> ] &*

#### **Multivariate chain rule**

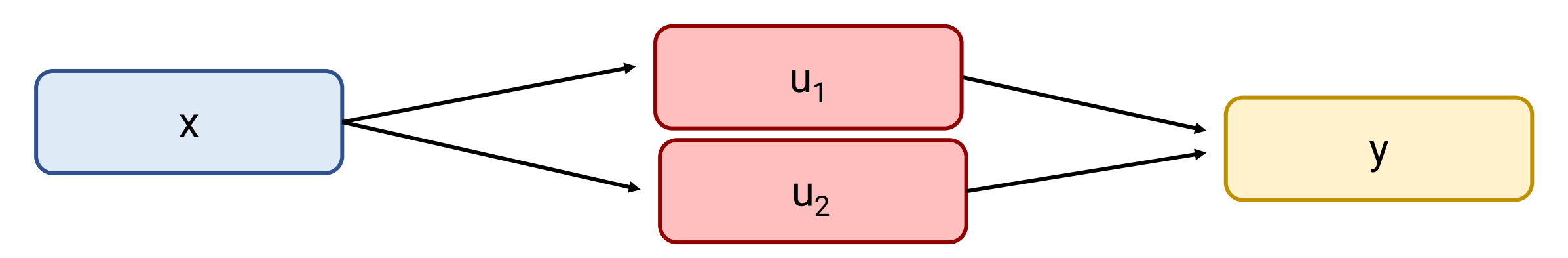

- Minimal example
	- $u_1$  and  $u_2$  depend on variable x (i.e., x has two parents)
	- y depends on both  $u_1$  and  $u_2$
- By Multivariate Chain Rule: *∂y/∂x = ∂y/∂u<sup>1</sup> \* ∂u<sup>1</sup> /∂x + ∂y/∂u<sup>2</sup> \* ∂u<sup>2</sup> /∂x*
- node.grad = **sum over parents** of parent.grad \* *∂(parent)/∂(child)*
- At each parent node, run child.grad **+=** parent.grad \* *∂(parent)/∂(child)*

### **What order of traversal?**

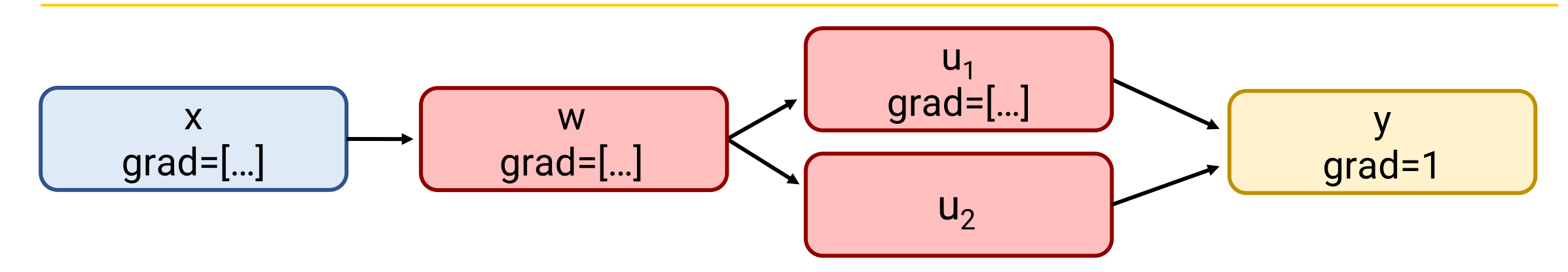

#### Current code:

- y.backward()
	- u1.backward()
		- **w.backward()**
			- **x.backward()**
	- u2.backward()
		- **w.backward()**
			- **x.backward()**
- Going recursively double-counts
	- First call to w.backward() makes final x.grad too large
- Solution: **Topological sort the nodes**
	- Iterate in reverse order, starting from output
	- Ensures that we process each node after all of its parents

### **What order of traversal?**

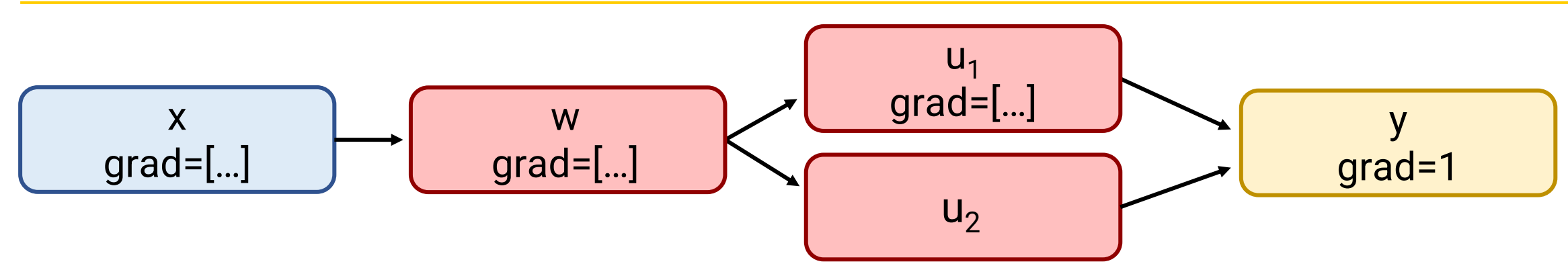

#### Better code:

- topo\_order = [x, w, u<sub>1</sub>, u<sub>2</sub>, y]
- Iterate in reverse order:
	- y.backward()
	- u2.backward()
	- u1.backward()
	- w.backward()
	- x.backward()
- Going recursively double-counts
	- First call to w.backward() makes final x.grad too large
- Solution: **Topological sort the nodes**
	- Iterate in reverse order, starting from output
	- Ensures that we process each node after all of its parents

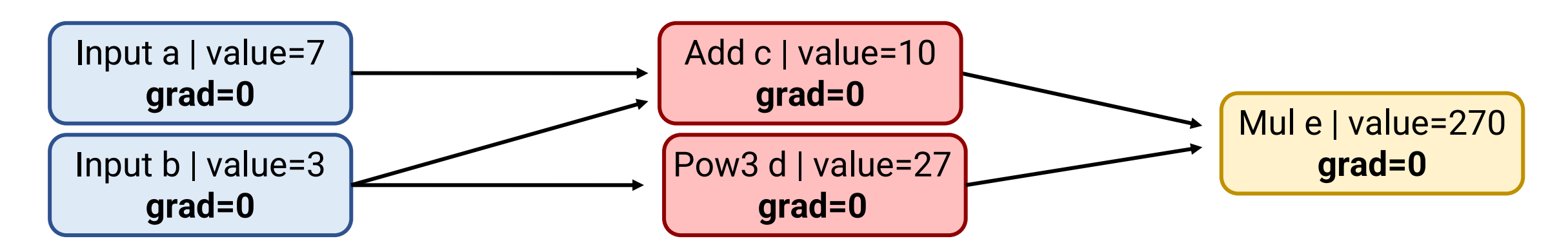

- Goal: Compute gradient *[∂e/∂a, ∂e/∂b]*
- Topological sort: [a, b, c, d, e]
- Step 0: Initialize all gradients to 0

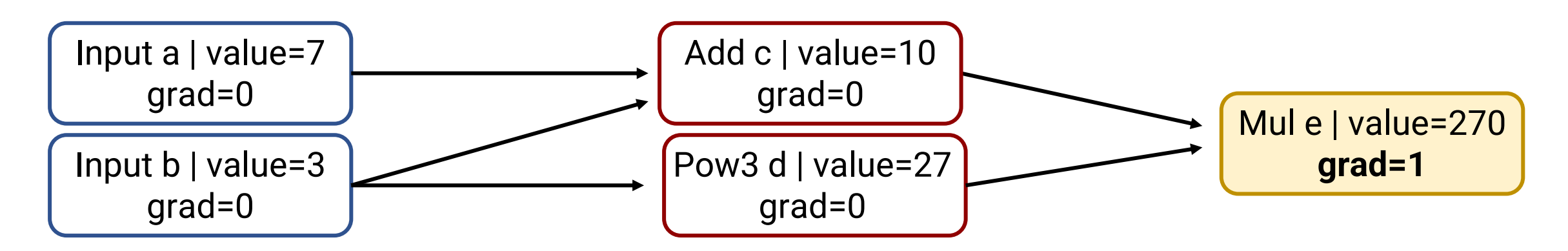

- Goal: Compute gradient *[∂e/∂a, ∂e/∂b]*
- Topological sort: [a, b, c, d, e]
- Step 1: Base case: *∂e/∂e = 1*

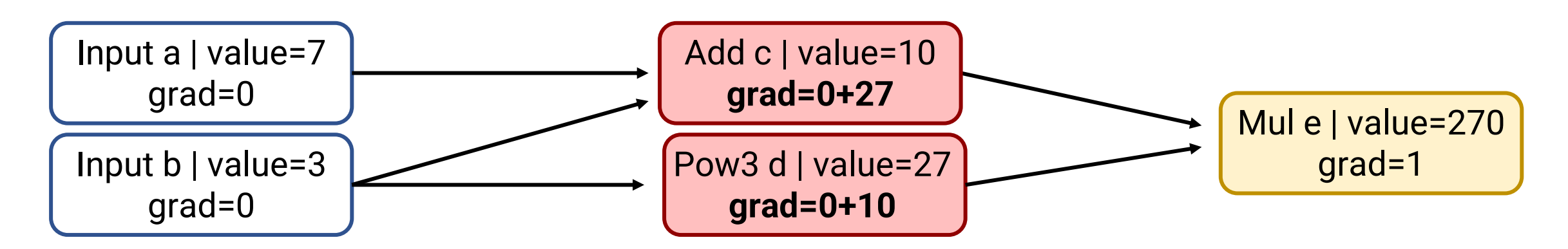

- Goal: Compute gradient *[∂e/∂a, ∂e/∂b]*
- Topological sort, reversed: [e, d, c, b, a]
- Step 2: Propagate **Mul** node e to children

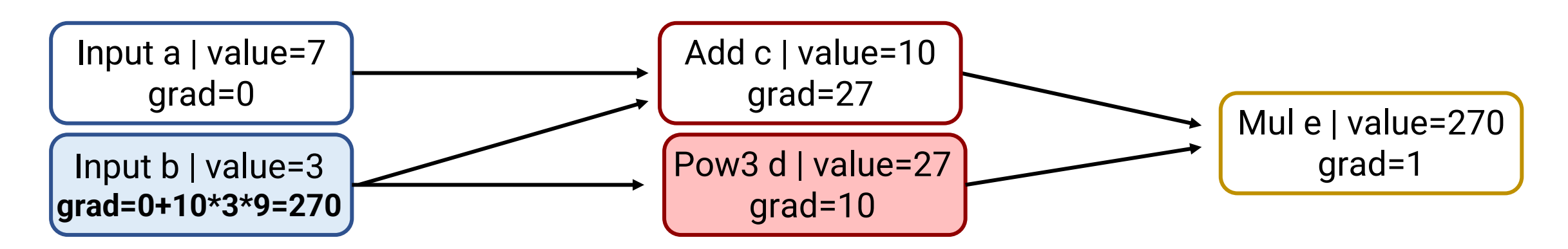

- Goal: Compute gradient *[∂e/∂a, ∂e/∂b]*
- Topological sort, reversed: [e, d, c, b, a]
- Step 3: Propagate **Pow3** node d to child

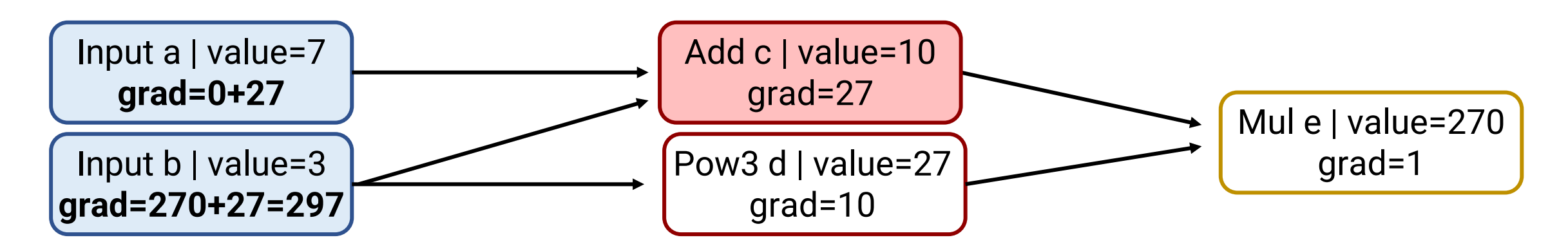

- Goal: Compute gradient *[∂e/∂a, ∂e/∂b]*
- Topological sort, reversed: [e, d, c, b, a]
- Step 4: Propagate **Add** node c to children

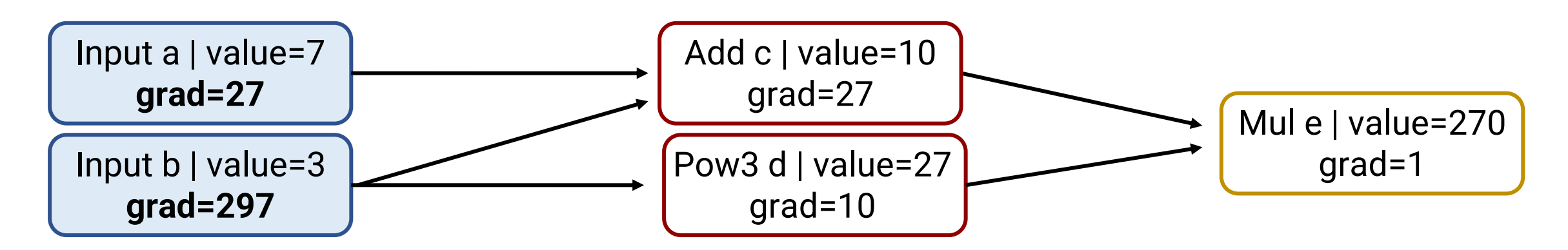

- Goal: Compute gradient *[∂e/∂a, ∂e/∂b]*
- Topological sort, reversed: [e, d, c, b, a]
- Step 5, 6: a.backward(), b.backward() do nothing

# **Let's implement!**

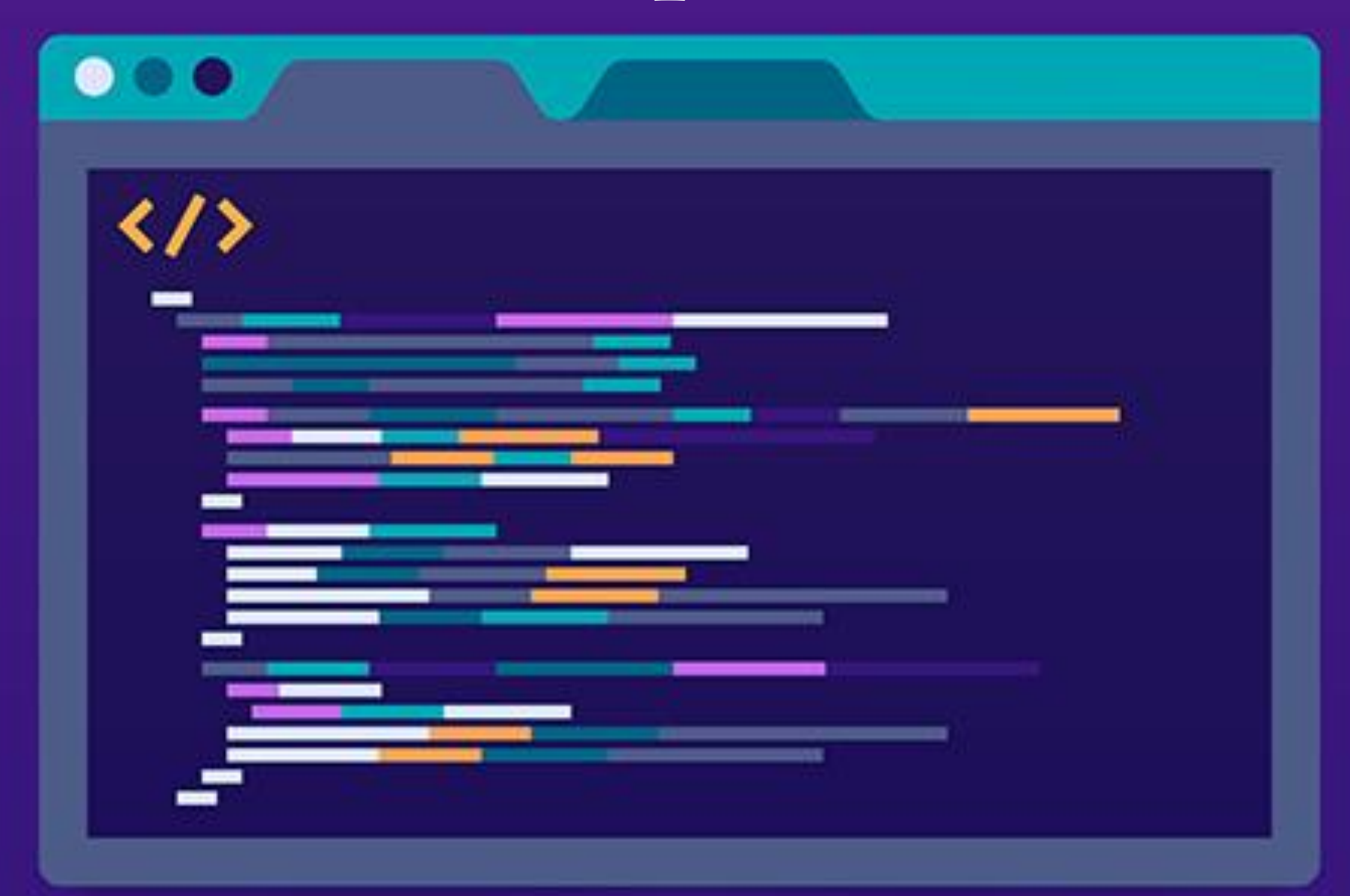

# **Backpropagation for vectors and matrices**

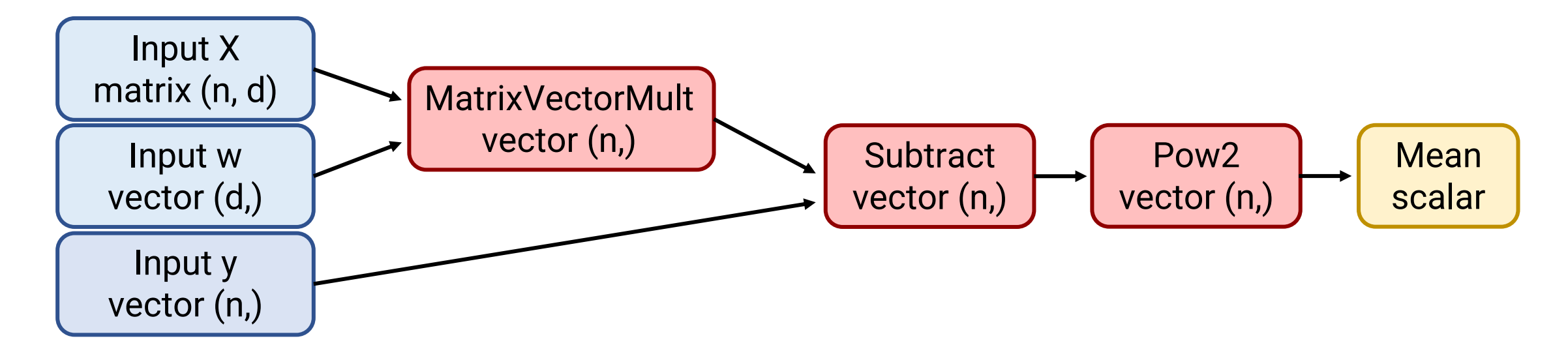

Computation graph for mean((Xw - y)<sup>2</sup>), i.e. Linear Regression

- Basically the same, but each node can be a vector or matrix!
	- Each node.grad stores  $\nabla_{\text{node}}$ output
	- Parents know how to update  $\nabla_{child}$ output based on  $\nabla_{parent}$ output

## **Conclusion**

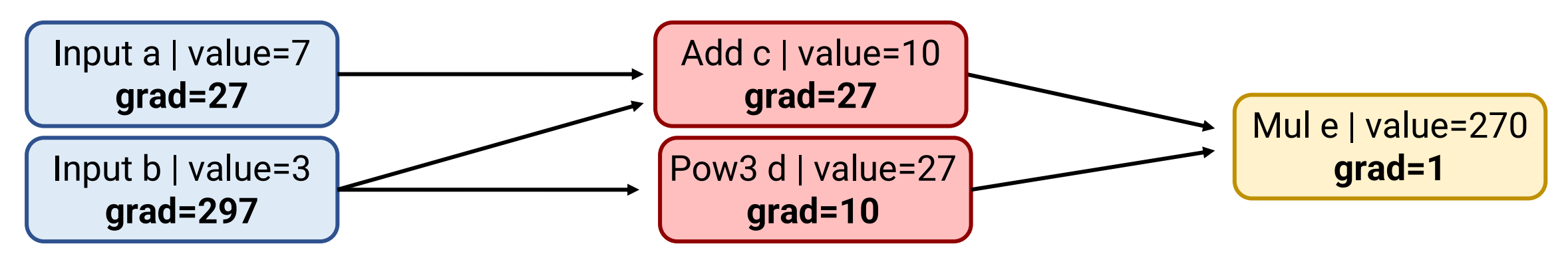

- Backpropagation computes gradient of output with respect to all nodes in computation graph
	- Forward pass: Compute values of all nodes
	- Backward pass: Iterate through nodes in reverse order, At each parent node, run child.grad **+=** parent.grad \* *∂(parent)/∂(child)*
- Big picture: Makes it easy to run gradient descent on arbitrary computation graphs
	- Easy to try new architectures for neural networks